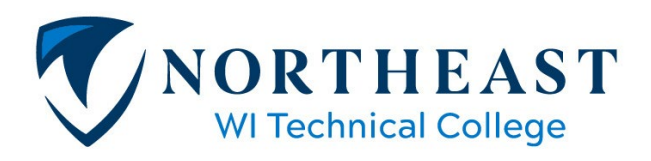

**Financial Aid** | finaid@nwtc.edu 2740 W Mason Street Green Bay WI 54307-9042 Phone: 920-498-5444 • Fax: 920-491-2619

#### **How to View Your SAP Status**

### **Step 1: Log into your my.NWTC account**

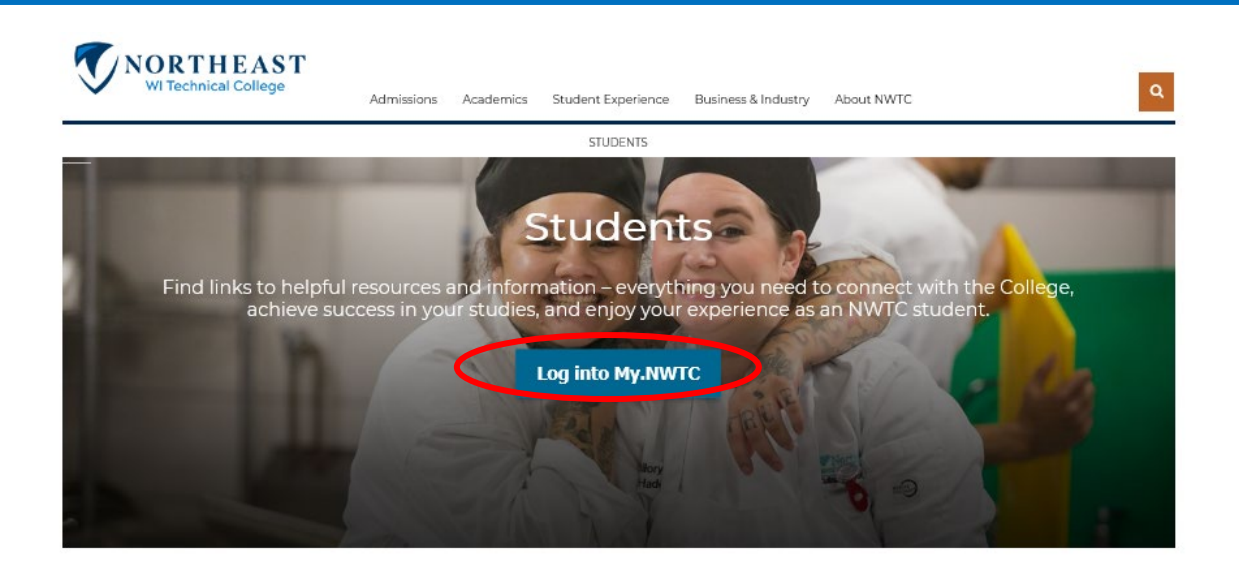

## **Step 2: Open 'Sources of Funding,' click on 'View Your Financial Aid Offer,' and select Aid Year**

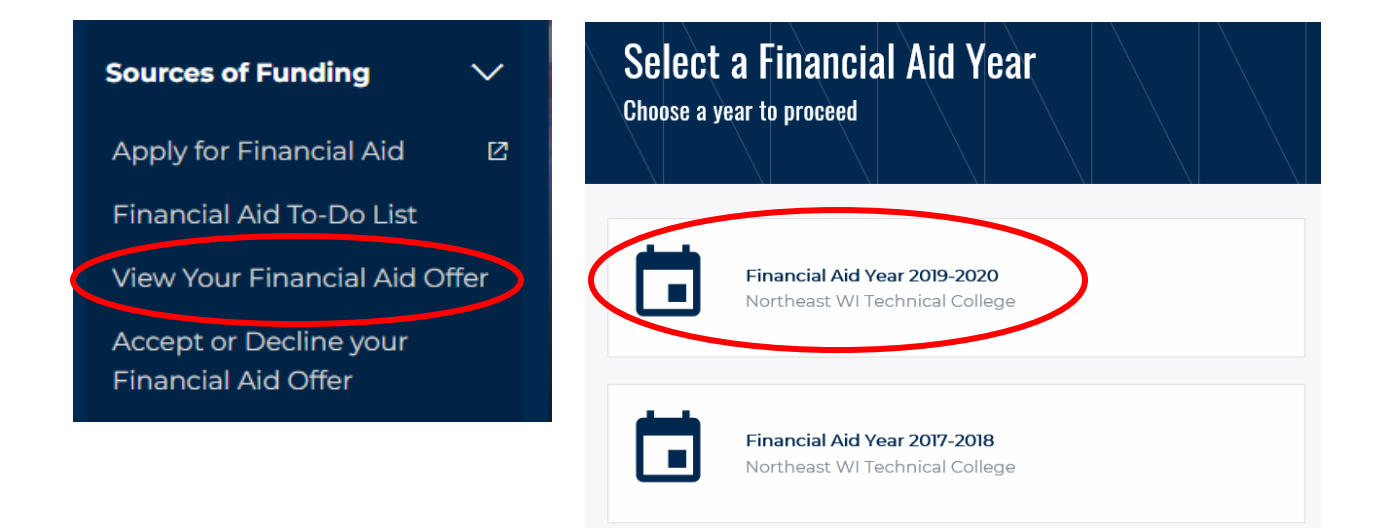

## Step 4: Click on 'My SAP Status'

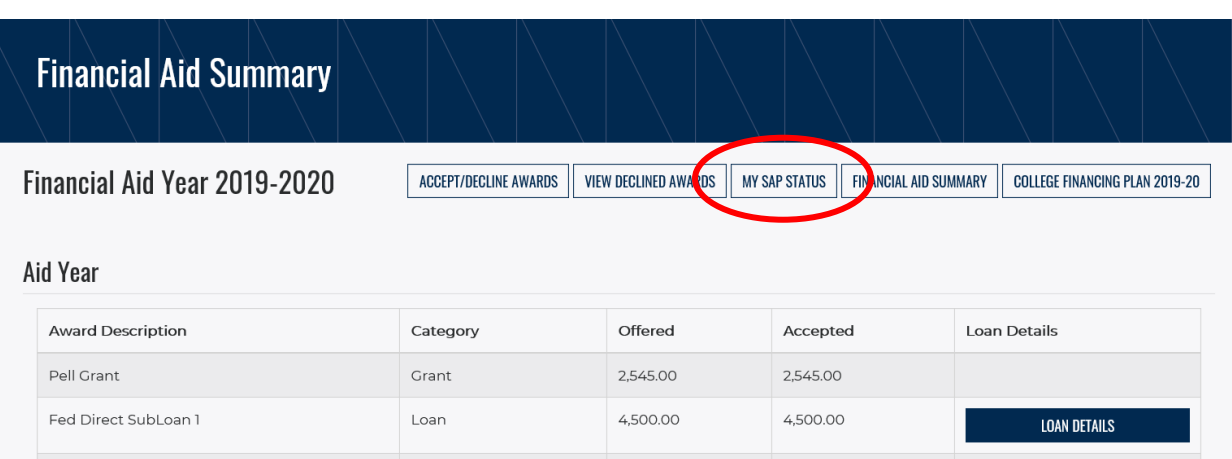

# Step 5: Review SAP/Time Frame Status

#### **Satisfactory Academic Progress** Financial Aid Year 2019-2020

SAP Status: Meeting Academic Progress

You are currently meeting Satisfactory Academic Progress.

For more information, go to

https://www.nwtc.edu/admissions/financial-aid/satisfactory-progress

Federal regulations require that students receiving Federal financial aid must be making Satisfactory Academic Progress (SAP) as defined by the college. This means to be eligible for financial aid student must maintain a cumulative 2.0 GPA and 67% completion rate or greater of all credit classes they attempt (including Transfer Credits) and must complete their program within the maximum time frame (150%). If you fail to meet these standards, you may be placed on financial aid warning or you may lose financial aid eligibility.

Students not meeting Satisfactory Academic Progress: Please contact the Financial Aid Office if there are non-academic extenuating circumstances that have led to your not meeting the Satisfactory Academic Progress requirements as you may be eligible to appeal. If you do not have a non-academic extenuating circumstances please contact us so we can review what you can do to regain your financial aid eligibility at NWTC.

If you have any questions, please email us at finaid@nwtc.edu or you may call us at 920-498-5444.

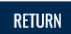